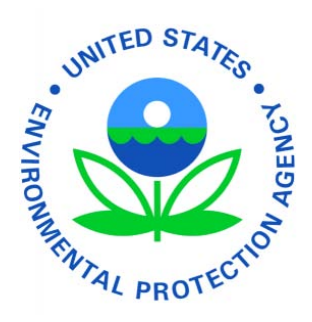

 e-CDRweb XML Schema Guide – Secondary Form

Environmental Protection Agency

Office of Pollution Prevention and Toxics

Manage Toxic Substances

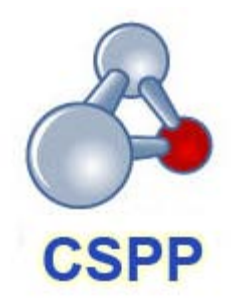

Version 0.01 March 26, 2012

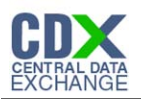

# **Table of Contents**

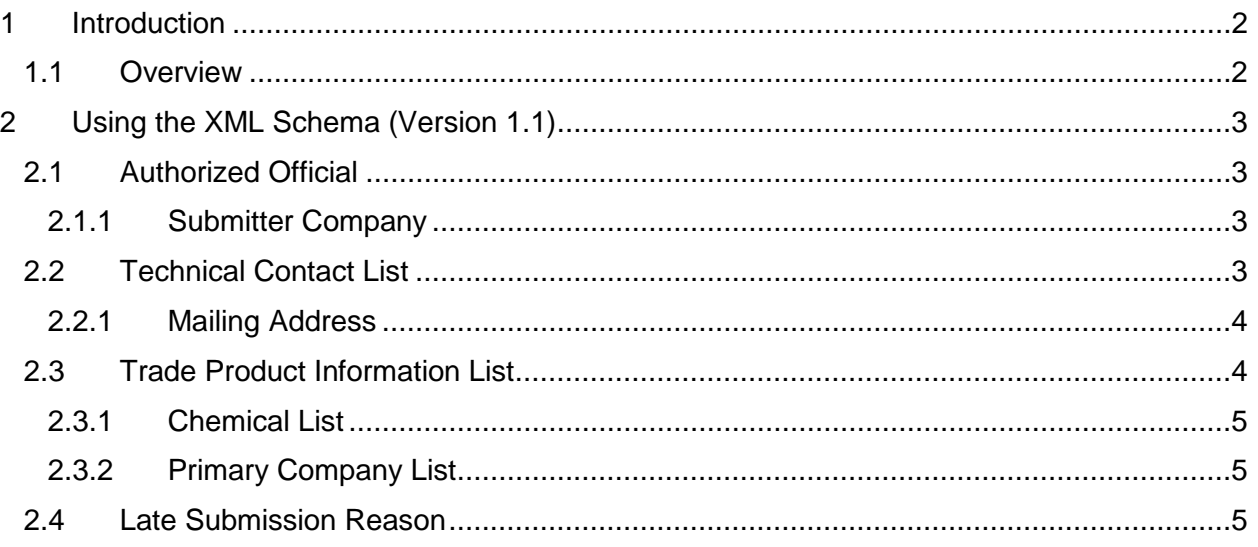

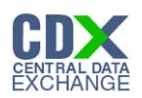

## 1 Introduction

#### 1.1 Overview

This document presents the extensible markup language (XML) schema guide for the Office of Pollution Prevention and Toxics' (OPPT) e-CDRweb tool. E-CDRweb is the electronic, webbased tool provided by Environmental Protection Agency (EPA) for the submission of Chemical Data Reporting (CDR) information. This document provides the user with tips and guidance on correctly using the version 1.1 XML schema for the Joint Submission Form. Please note that the order of the elements must match the schema.

For questions concerning the TSCA e-CDRweb XML requirements, please contact the Central Data Exchange (CDX) Help Desk at [helpdesk@epacdx.net](mailto:helpdesk@epacdx.net) or call 1-888-890-1995 between the hours of 8am – 6pm EST.

# 2 Using the XML Schema (Version 1.1)

## 2.1 Authorized Official

The Authorized Official information is pulled from CDX registration and populated into the application. The Authorized Official section is made up of the following elements:

- UserId
- SubmitterCompany See **Section [2.1.1](#page-4-0)**

## **DO** :

• Enter information in the XML file for Authorized Official. A valid CDR XML file must contain this information; however, the form will pull this information directly from the data entered during CDX registration. Please note that any information entered in the XML for this section will be overwritten by the information in CDX. To change the information that will display on the submission, you will need to update it in CDX.

## <span id="page-4-0"></span>2.1.1 Submitter Company

The Submitter Company information is pulled from CDX registration and populated into the application. The Submitter Company section is made up of the following elements:

- OrganizationFormalName
- DunBradstreetNumber
- MailingAddress See **Section [2.2.1](#page-5-0)**

#### **DO:**

• Enter information in the XML file for Submitter Company. A valid CDR XML file must contain this information; however, the form will pull this information directly from the data entered during CDX registration. Please note that any information entered in the XML for this section will be overwritten by the information in CDX. To change the information that will display on the submission, you will need to update it in CDX.

#### 2.2 Technical Contact List

The Technical Contact section is made up of the following elements:

- TechnicalContactId
- ElectronicAddressText
- TelephoneNumberText
- MailingAddress See **Section [2.2.1](#page-5-0)**
- IndividualTitleText
- FirstName
- LastName
- MiddleInitial
- NameSuffixText
- TechnicalContactCompanyName

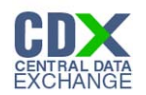

## **DO:**

• Put a valid number (integer) for 'TechnicalContactId.' This will be used to associate a technical contact to a chemical report.

## **OPTIONAL:**

- 'MiddleInitial' is optional.
- 'NameSuffixText' is optional.

## <span id="page-5-0"></span>2.2.1 Mailing Address

The Mailing Address element consists of the following elements:

- MailingAddressText
- SupplementalAddressText
- MailingAddressCityName
- CDRStateCode (if U.S. address)
- CountyCode (if U.S. address)
- ProvinceName (if non-U.S. address)
- AddressPostalCode
- CDRCountryCode

#### **DO:**

- 'CDRCountryCode' should be a two-letter country code (example: 'US').
- 'CDRStateCode' should be a two letter state code (example: 'VA').

## **DO NOT:**

• Do not enter both state code/county code and province name.

## **OPTIONAL:**

- All fields within 'MailingAddress' are optional.
- 2.3 Trade Product Information List

The Trade Product Information List section contains a list of one or more trade products and the associated information. Each trade production identification report consists of the following elements:

- NonReportableSubstanceExists
- TradeProductName
- OtherInformation
- TechnicalContactId
- ChemicalList
- PrimaryCompanyList

#### **DO:**

• Use either 'true' or 'false' for NonReportableSubstanceExists.

#### **OPTIONAL:**

• OtherInformation is optional

#### 2.3.1 Chemical List

The Chemical data type consists of the following elements:

- ChemicalName
- AccessionNumber
- PercentComposition

#### **DO** :

- Enter either an Accession Number or a CASRN into AccessionNumber.
- Use a whole number for PercentComposition.

## **DO NOT:**

- Do not put more than 4000 characters into ChemicalName.
- Do not put more than 255 characters into AccessionNumber.

2.3.2 Primary Company List

The Primary Company data type consists of a single element: JointId.

#### **DO** :

• Use one of the Id numbers specified in the Technical Contact List section for JointId.

#### 2.4 Late Submission Reason

The Late Submission Reason section documents the reason for a late submission. The Late Submission Reason section consists of a single element: ReasonText.

## **DO NOT:**

• Do not put more than 2000 characters into 'ReasonText.'